# AutoCAD Crack With Product Key Free [32|64bit] [March-2022]

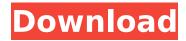

## **AutoCAD Crack (Updated 2022)**

This article has been reproduced in a new format and may be missing content or contain faulty links. Contact wiredlabs@wired.com to report an issue. [ Editorial note: I had originally posted this article on Wired Labs in September, but the website has since been redesigned and I've put the article into a temporary archive. I'll post it to the wired.com archives when I'm sure the article is going to be there. ] Two years ago, I posted an article about AutoCAD Torrent Download 2011, which, at the time, was a brilliant bit of software. It was a great working solution for users of older versions of AutoCAD, and the idea of a native 32-bit graphics engine in a standalone package was like a dream come true. Back then, we didn't know what was coming down the pike in the coming year. That year, AutoCAD 2013 was delayed three times. The third time, it was delayed until sometime in 2015. The delay caused a wave of speculation about the future of the product, and the general consensus was that it was going to be basically killed off. In fact, that wasn't the case at all. AutoCAD 2013 is still being sold today, and it's a great app. But as I said in my original article, it would have been so much better if it had been released on schedule. In my opinion, the software had more potential than that. If you're not familiar with the product, AutoCAD is a commercial CAD program, meaning that it's not free. It can cost a pretty penny (though if you have it installed on a lot of machines at work, it might be worth it). AutoCAD is sold by Autodesk in two ways: The first way is for business users. This version of the software was released in 2001 and is known as AutoCAD LT, or AutoCAD LT Professional. It offers a smaller subset of the features found in the full-blown AutoCAD, but it's not as powerful and has less support from third parties. A new version of AutoCAD LT was released in 2007, and was the first version of the product to use the 32-bit engine. The second way to get a copy of the software is as a cloud-based service called AutoCAD 360, which is owned by Autodesk. Autodesk 360 is a free, online-

## AutoCAD Crack+ [Win/Mac] [Updated] 2022

History Autocad was originally developed for the Autocad drafting system, but many features have been ported to other programs, notably to FreeHand. See also Adobe Flash CS3 Autodesk MotionBuilder Autodesk Revit AutoCAD R14 Adobe Illustrator Adobe Flash Autocad Architecture AutoCAD Electrical AutoCAD Civil 3D AutoCAD Mechanical AutoCAD MEP AutoCAD Tree AutoCAD Map 3D AutoCAD 360 3D Autocad Express Autodesk Merida Autodesk OnDemand References Further reading ca3bfb1094

#### AutoCAD Crack + Free

Add a new drawing with the following settings: - set the drawing name to the word dummy - set the drawing size to 300 pixels - set the drawing resolution to 300 dpi - set the drawing orientation to landscape - set the document creation mode to 2D - set the page orientation to portrait - set the page scale to 1:1 - set the page size to the standard A4 size - set the page units to centimeter - set the page justification to portrait - set the grid spacing to 100 - set the grid angle to 0 degrees - set the grid size to 1 mm - set the drawing layer to print - set the working surface to plain paper - set the layer resolution to 300 dpi - set the raster resolution to 300 dpi Use the freeview on the Model page: - select all elements and call it My selection - select all layers and call it My selected layers - copy the layers to the clipboard - paste the copied elements to your new drawing, just below the dummy - choose My selection on the first tab of the Properties sheet - select the keygen file and add it to the keygen - select the generated key and add it to the keygen Save your new drawing as a.dwg file to keep it for later Source code: A3B2: A3B2 (2015.2): B2A3: B2A3 (2015.2): B2A3 (2014.3)

#### What's New in the AutoCAD?

You can add comments, annotations, and drawing instructions to your AutoCAD drawings at the same time you import them. Add and share edits to your designs with others while working in a shared drawing environment. (video: 2:13 min.) Workflow improvements Improved online collaboration and communication across the design cycle with new annotations, chat and file sharing. New look for the AutoCAD Designer user interface to make it easier for beginners to follow a complete design process and to contribute their ideas. Other improvements include improved tooltips and documentation. Procedural content and design New parametric snap in the 2D and 3D drawing environments. Simplify the creation of parametric parts by specifying an XY plane and rotation value at the part's origin, and that's all there is to it. (video: 1:48 min.) Get started in 3D with new Section Surface and Feature Surface commands. Work with adaptive data and properties. Innovate with new apps for the 3D Space. Simplify the creation of custom parts and customizable parts. View, search and print your parts for any 3D workspace. Reinvent CAD drafting for the modern designer. Interoperability Export to SVG, image and PDF. Drawings that you are working on in other drawing environments are automatically published to your AutoCAD environment. Render to native AutoCAD or AutoCAD LT output formats. Built-in formulas Read text using the Selection and Text Tag tools. Reduce the effort required to incorporate other text information in your drawings. Transfer text data using Formulas in order to reuse and reuse text data. The new Variable node makes it easy to calculate values that are not part of the drawing, such as dimension or elevation. You can now calculate area and volume of 3D solids and use the new Volume and Area nodes to more efficiently draw solids and solids. Get detailed information about the properties of your objects using the new Attributes, Dimension and Layer dialog boxes. Create easy to use Lazy Spans and Spans in the 2D drawing environment. Formulas that are part of the drawing can now be used for dimension and measurement calculations. Support for Auto

## **System Requirements:**

Runs on Microsoft Windows 7 64-bit (any edition), Microsoft Windows 8.1 64-bit (any edition), Microsoft Windows 8.1 32-bit (any edition), or Apple Macintosh OS X 10.6.8 or later. Read and follow the onscreen instructions. Requires an Intel i7 or equivalent processor with at least 4GB RAM. 2560x1440 is supported at 60fps at 2560x1440 and 1080p at 60fps. is

https://www.atlaspain.it/autocad-crack-torrent-activation-code-3/

http://thetruckerbook.com/2022/07/23/autocad-2017-21-0-crack-free-3/

https://navra-tours.com/wp-content/uploads/2022/07/AutoCAD-19.pdf

https://meinemarkemeingesicht.de/wp-content/uploads/2022/07/AutoCAD-11.pdf

https://royalbeyouty.com/wp-content/uploads/2022/07/evetedri.pdf

https://www.girlkindproject.org/autocad-crack-download-3/

http://barrillos.org/2022/07/23/autocad-crack-license-keygen-free/

https://ctago.org/autocad-crack-latest-2022-3/

http://www.hva-concept.com/autocad-19-1-crack-license-keygen-updated/

https://damariuslovezanime.com/autocad-23-0-crack/

https://giovanimaestri.com/2022/07/23/autocad-2018-22-0-free-for-pc-latest/

http://www.techclipse.com/?p=45716

https://alocallist.com/wp-content/uploads/2022/07/latchad-1.pdf

http://www.naglobalbusiness.com/wp-content/uploads/2022/07/AutoCAD Crack Download X64 2022 New.pdf

http://www.fondazioneterracina.it/wp-content/uploads/2022/07/AutoCAD-35.pdf

http://infoimmosn.com/?p=26729

http://www.kiochi.com/%product\_category%/autocad-20-1-crack-free-registration-code-2022-latest

https://www.lynnlevinephotography.com/autocad-20-0-download/

https://continentpost.com/wp-content/uploads/2022/07/alsjany.pdf

https://longitude123.net/wp-content/uploads/2022/07/callor.pdf